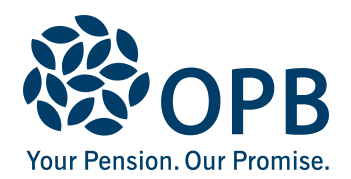

## **Financial Disclosure Report for a Disabled Dependant**

Public Service Pension Plan (PSPP)

Complete to disclose finances of a disabled dependant, after the death of an OPB client.

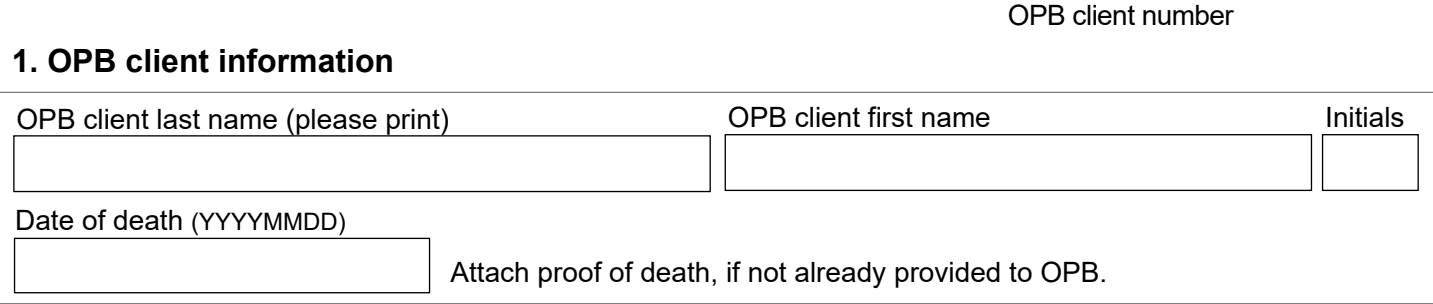

## **2. Disabled dependant information**

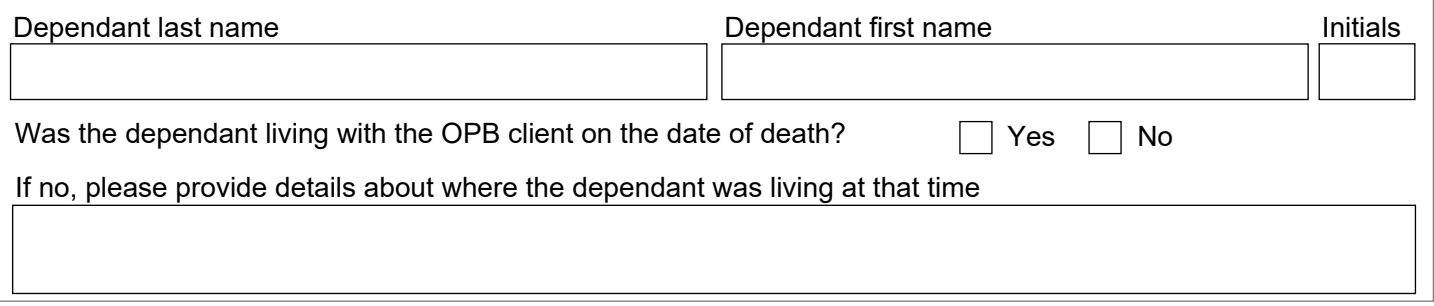

## **3. Expenses**

Provide information about ways (apart from tax claims) that the OPB client provided financial assistance to the dependant (e.g., financial assistance for accommodations, utilities, laundry, meals, paying for special medical equipment or medical treatments not covered by OHIP, home-schooling, etc.).

Where receipts are not available, provide an affidavit from the guardian, or other person(s) with knowledge about the requested information. If actual costs or receipts are not available, provide an estimated dollar value of the item or service provided to the dependant.

Provide expense amounts, receipts or affidavits (otherwise indicate "not applicable").

Food assistance

Shelter assistance

Medical assistance

Other assistance

Page 1 of 3

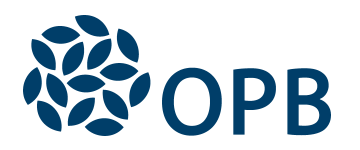

OPB client number

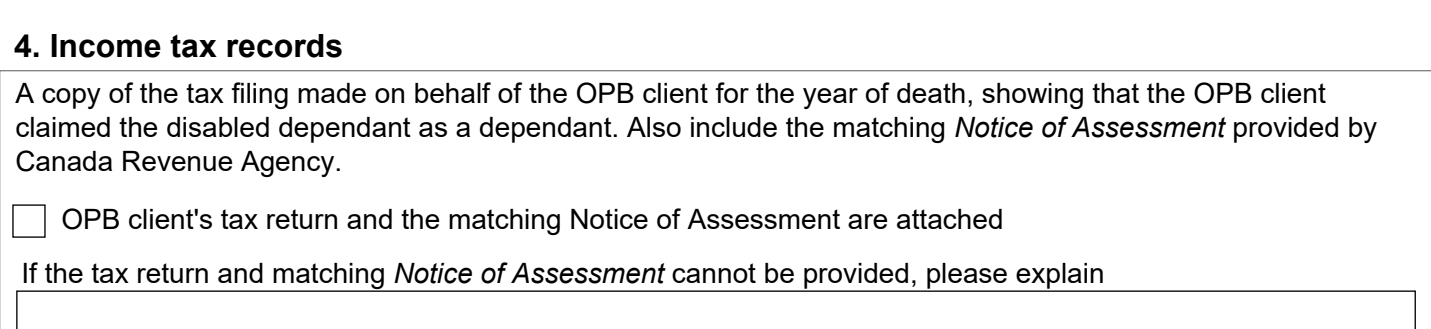

## **5. Sources of income for dependant** (attach evidence/proof of source of income)

Describe sources of income and income that the dependant received or was eligible to receive as of the date of death of the OPB client. Income after the date of death, including life insurance, is not required to be reported.

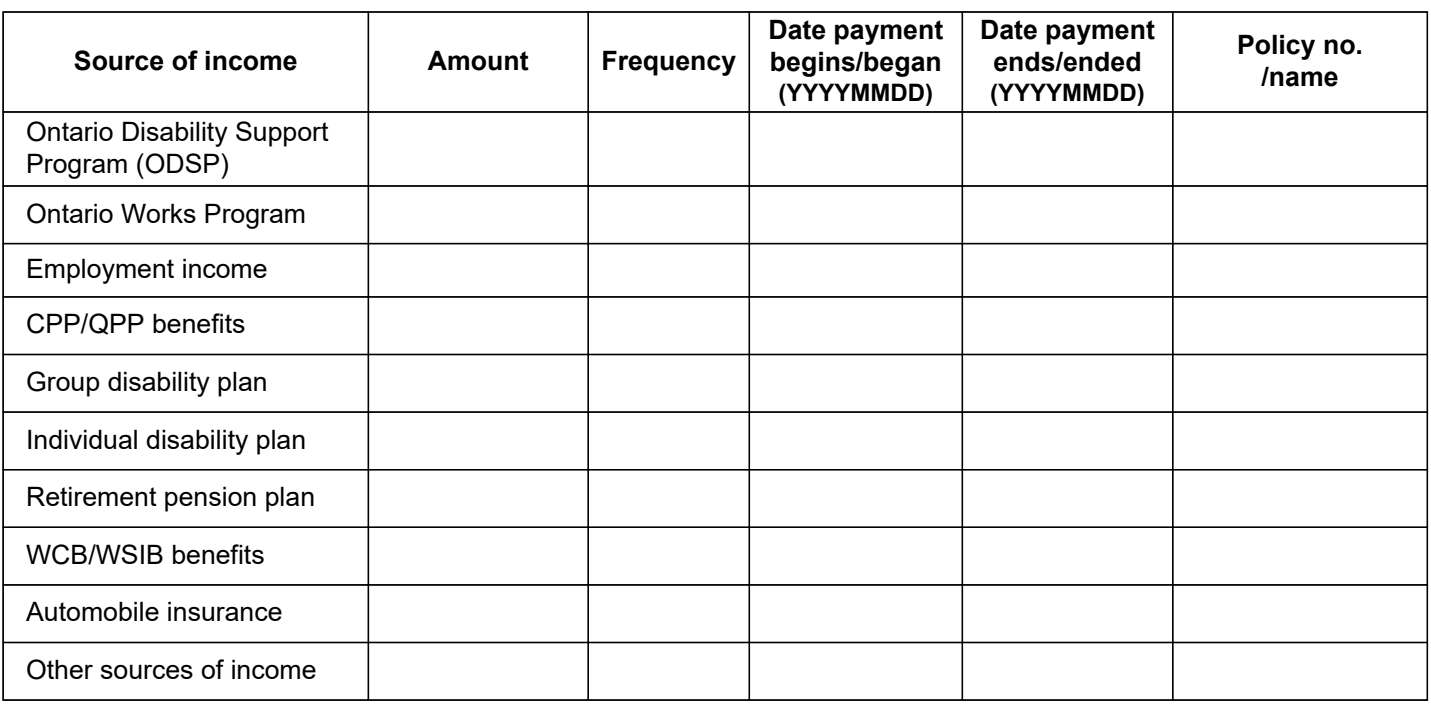

Additional information - name of employer or insurance company, details of other income, etc. (provide attachments as needed)

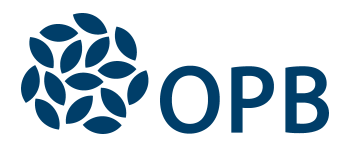

Financial Disclosure Report for a Disabled Dependant Public Service Pension Plan (PSPP)

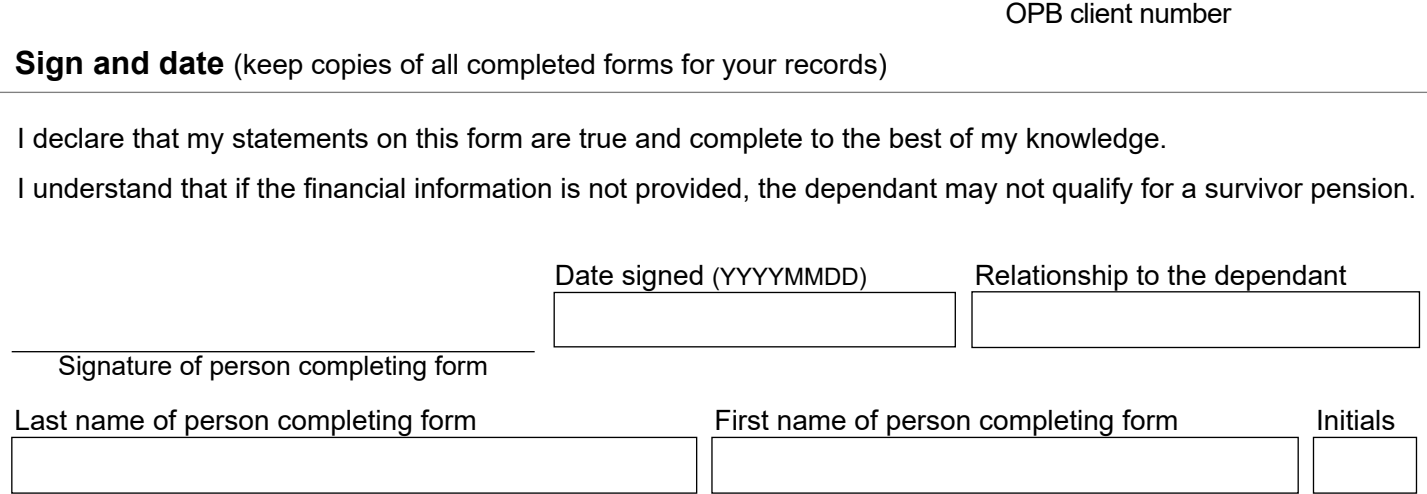

The pension application is not complete until all of the necessary forms and supporting documents are received. In addition to this form, you must also provide:

- OPB 3011 Registration or Application for a Survivor Pension for a Disabled Dependant
- OPB 3013 Medical Examination Report for a Disabled Dependant (OPB 3013)
- a Medical Information Release (provided to you by OPB)
- proof of death for the OPB client, if you have not already sent this to us
- provide a copy of the long form proof of birth and a copy of the Social Insurance Number for each disabled dependant
- any receipts or affidavits required under section 3 of this form
- proof of sources of income required under section 5

If there is more than one disabled dependant, file a separate set of forms for each.

The personal information on this form is collected under the authority of the *Public Service Pension Act* and will be used to administer pension benefits. For more information or if you have any questions, contact Client Services or our Privacy Officer at:

**Telephone:** 416-364-5035 or **toll-free** 1-800-668-6203 (Canada & USA) | **Fax:** 416-364-7578 | **OPB.ca**